## **Dématérialisation des factures**

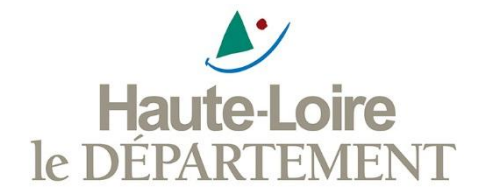

A compter du 1er janvier 2017, au niveau national, la dématérialisation devient obligatoire pour toutes les factures émises par les 200 plus grandes entreprises (+5 000 salariés) et les personnes publiques. Un déploiement progressif est ensuite prévu avec chaque année l'élargissement à une catégorie supplémentaire, et ce jusqu'en 2020.

Toutes les entreprises qui le souhaitent peuvent également utiliser ce portail Chorus, et ce, même avant la date de déploiement progressif prévu par l'Etat en fonction de leur catégorie.

[Les services de l'Etat ont pour cela mis en place une plateforme unique et gratuite : Chorus Portail Pro 2017:](https://chorus-pro.gouv.fr/cpp/utilisateur?execution=e7s1) https://choruspro.gouv.fr/cpp/utilisateur?execution=e7s1

 *Afin de faciliter le traitement de vos factures, nous vous invitons dans tous les cas à privilégier une transmission à travers le portail Chorus Portail Pro, même si vous n'êtes pas encore concernés par l'échéancier de déploiement proposé par l'Etat.*

Chorus Portail Pro apportera des facilités dans l'envoi, le traitement et le suivi des factures des prestataires. Ce portail permettra aussi l'économie des coûts d'envoi postal et proposera de nouveaux services comme le suivi en ligne de l'état de traitement des factures émises *([https://communaute-](https://communaute-chorus-pro.finances.gouv.fr/)chorus-pro.finances.gouv.fr)*

## **Calendrier de déploiement de Chorus prévu par l'Etat**

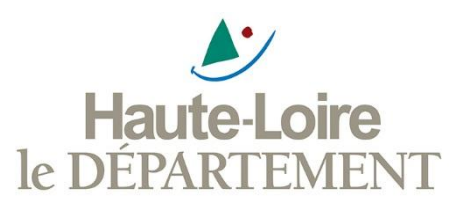

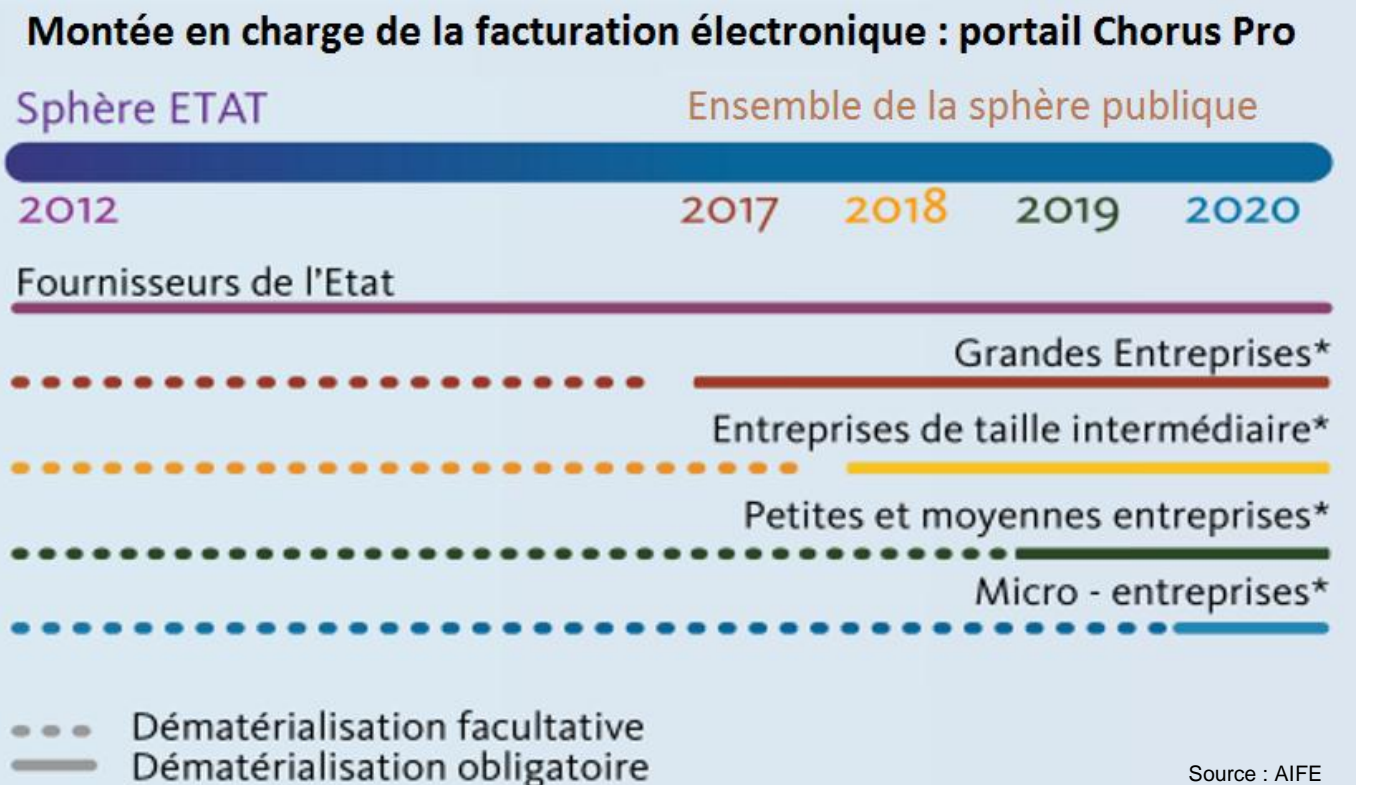

- \* Grandes entreprises de plus de 5 000 salariés au 1er janvier 2017
- \* Entreprises de taille intermédiaire (entre 250 et 5 000 salariés) au 1<sup>er</sup> janvier 2018,
- \* Petites et moyennes entreprises (entre 10 et 250 salariés à au 1<sup>er</sup> janvier 2019
- \* Micro-entreprises (moins de 10 salariés) au 1 er janvier 2020

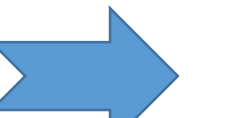

**Au 1er janvier 2020 toutes les factures reçues et émises (titres de recettes) par le Département de la Haute Loire seront dématérialisées et transiteront par chorus pro**

## **Les éléments à préciser sur le portail Chorus Pro lors du dépôt de vos factures**

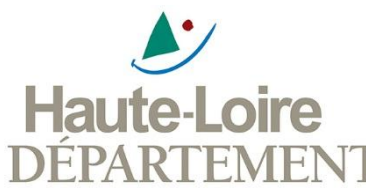

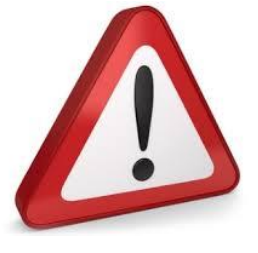

*Il est indispensable que vous puissiez renseigner les éléments ci-dessous sur le por le DEPA afin que le Département soit en capacité d'effectuer les règlements à votre profit, dans les meilleures conditions et les meilleurs délais*

*Les 3 éléments indispensables seront mentionnés sur les bons de commandes émis par les services du Département à partir du 1er Janvier 2017 , selon l'exemple ci-dessous :*

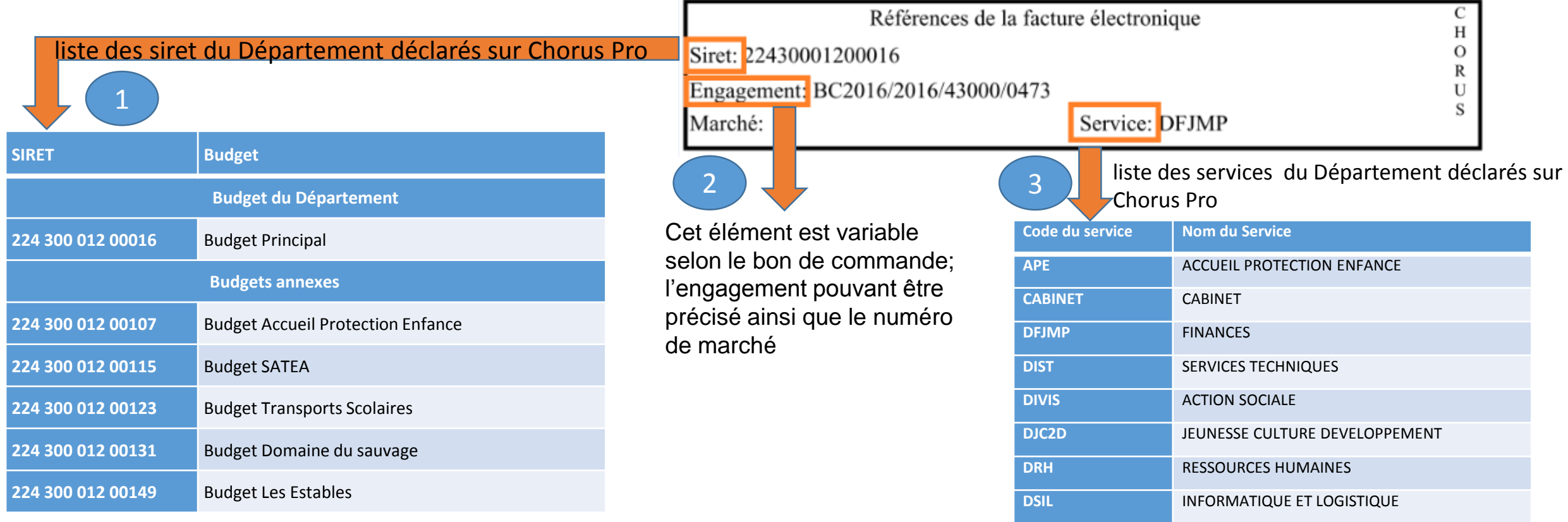

Ces 3 mentions doivent apparaître sur toutes vos factures à partir du 1<sup>er</sup> janvier 2017 y compris sur les factures papier

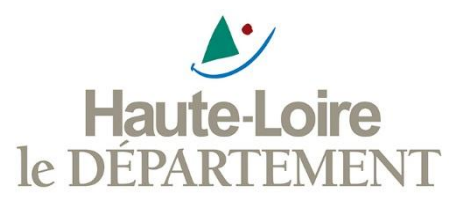

Nous attirons votre attention sur l'importance de bien faire figurer ces éléments (SIRET, Engagement, Service) pour la prise en charge par le Département de vos factures.

Le traitement par le Département des factures dématérialisées concernera seulement celles qui transitent par Chorus.

*Pour les cas très particuliers où* vous ne retrouverez pas l'une de ces informations sur le Bon de Commande du Département, vous devrez mentionner à minima les valeurs ci-dessous dans les champs à renseigner sur le portail Chorus Pro :

- Le Siret se rapportant au budget concerné
- Le Service : DFJMP

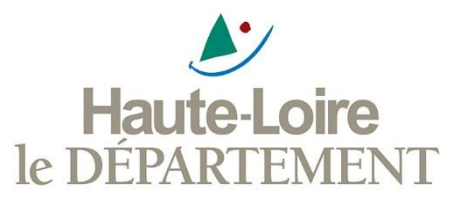

**Dans l'attente du 01/01/2020 (facturation électronique obligatoire), les demandes de paiement papier devront désormais toutes être envoyées à l'adresse ci-après, en précisant le service concerné :**

> Hôtel du Département 1 Place Monseigneur de Galard CS 20310 – 43009 Le Puy en Velay Cedex

*Pour les sociétés de type siège social dont les commandes du Département de la Haute-Loire sont assurées* par les établissements locaux (et non par la société mère), merci de bien vouloir assurer la diffusion de ces *informations auprès de vos établissements en question.*

Le service des finances du Département reste à votre disposition pour toute question sur la mise en place de la facturation électronique

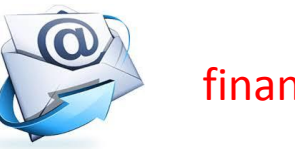